## **Projekt FR Cesnet č. 280/2008 - Specifikace časových nároků realizovaných prací a související finanční náklady**

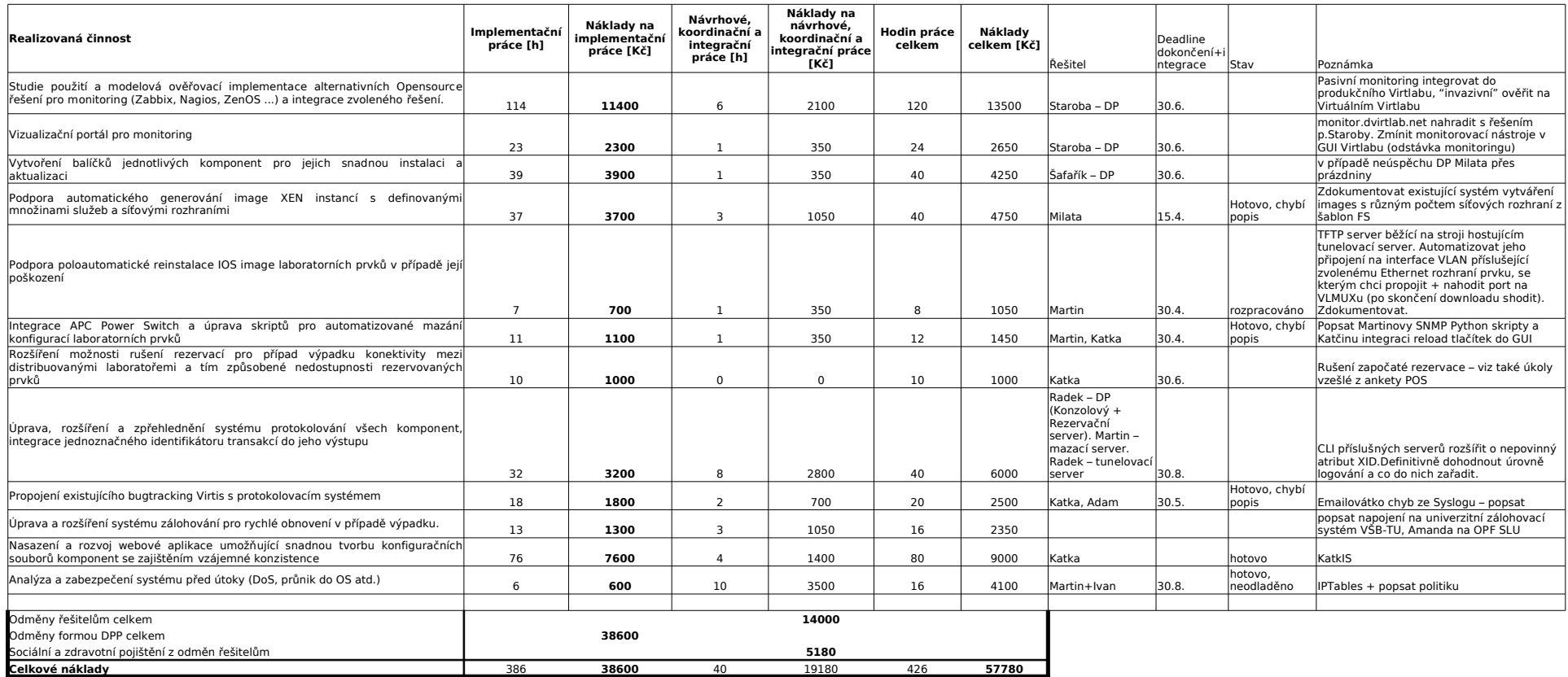